## AutoCAD 2000

版 次:1 352 548000 印刷时间:2005年08月01日

ISBN 9787562315001

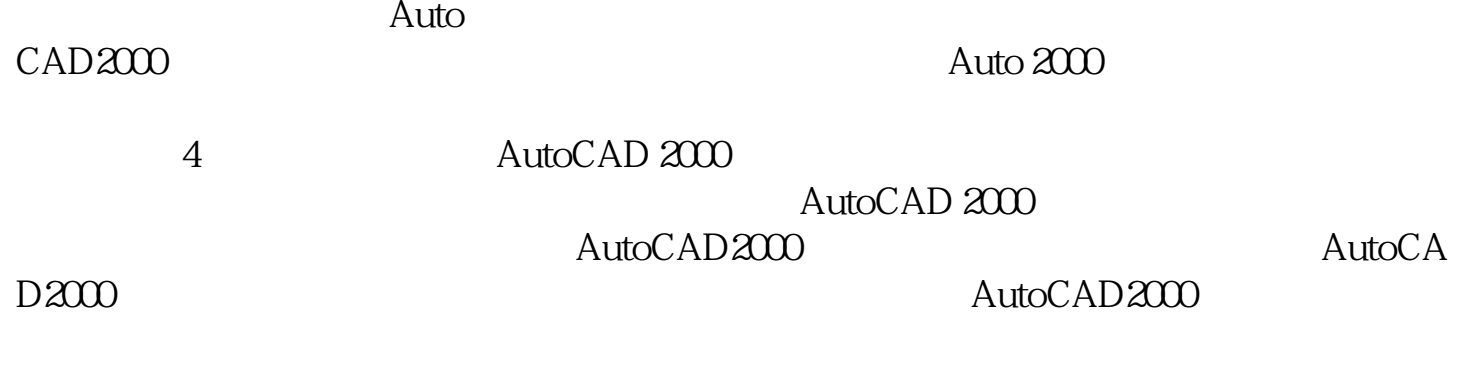

AutoCAD2000

## AutoCAD<br>AutoCAD 2000 AutoCAD AutoCAD AutoCAD 2000

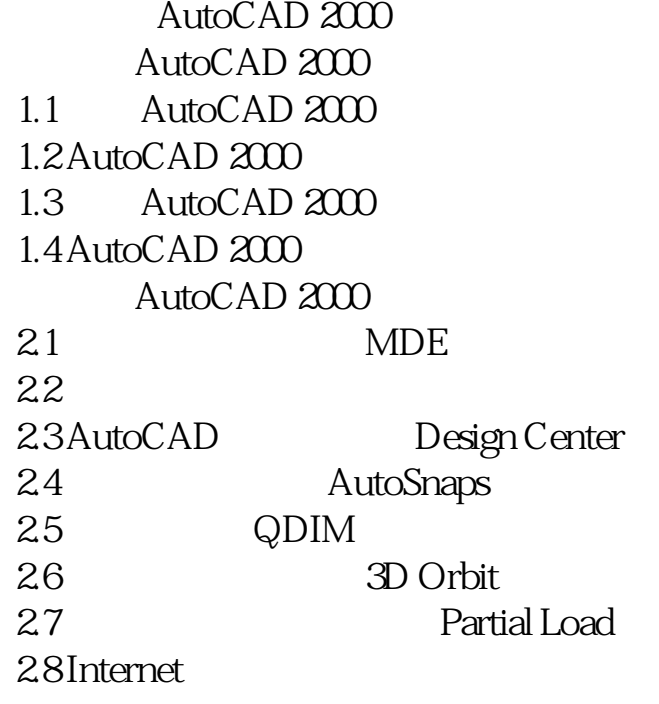

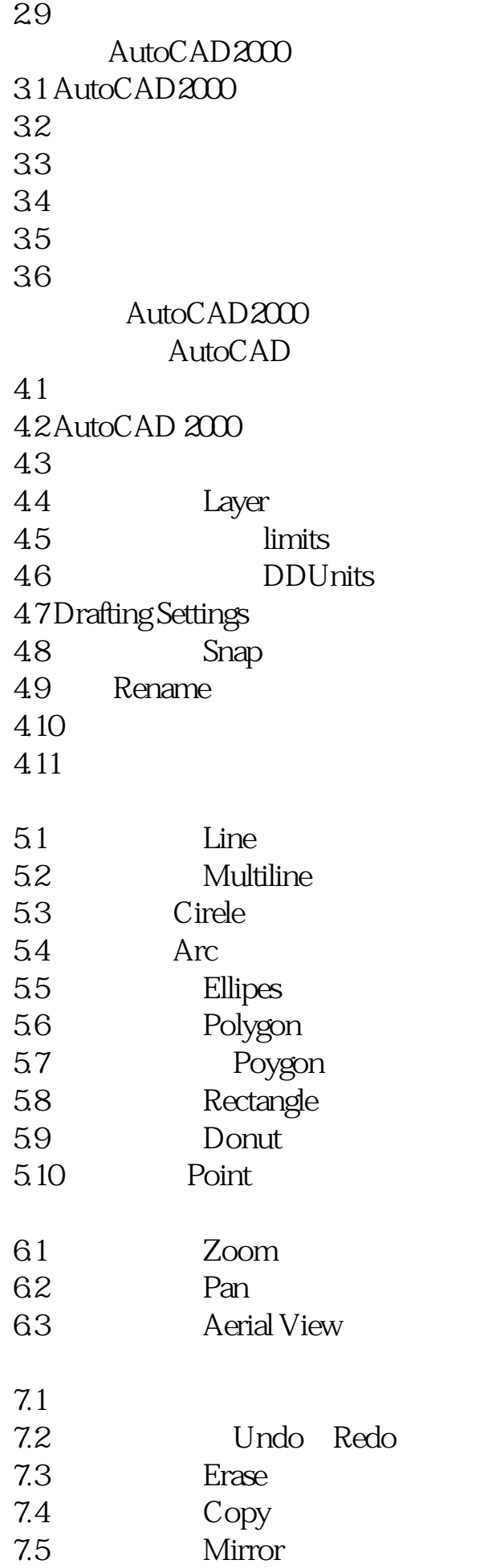

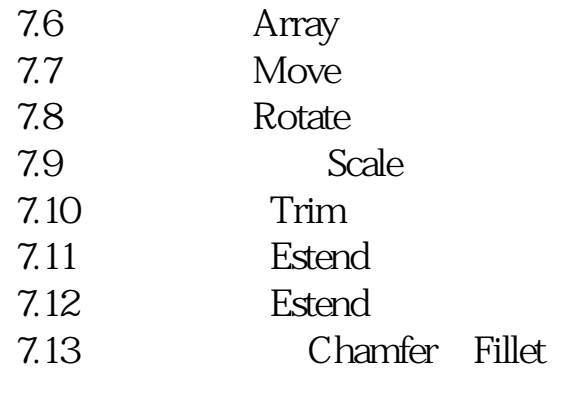

8.1 DDModify

本站所提供下载的PDF图书仅提供预览和简介,请支持正版图书。 www.tushupdf.com